# **GPS Geodesy - LAB 4**

## **GPS orbits**

The purpose of this lab it to start familiarize yourself with GPS satellite orbits. GPS orbits are distributed in various formats, this will be covered during lectures on "Satellite orbits". The simplest format, called "sp3", provides the  $(X, Y, Z)$  position of the satellite center of mass in an ECEF frame every 15 minutes. This is the format used by the International GNSS Service.

(SP3 format: ftp://igscb.jpl.nasa.gov/igscb/data/format/sp3.txt), see also http://www.nima.mil/GandG/sathtml/sp3format.html and http://www.ngs.noaa.gov/GPS/SP3\_format.html)

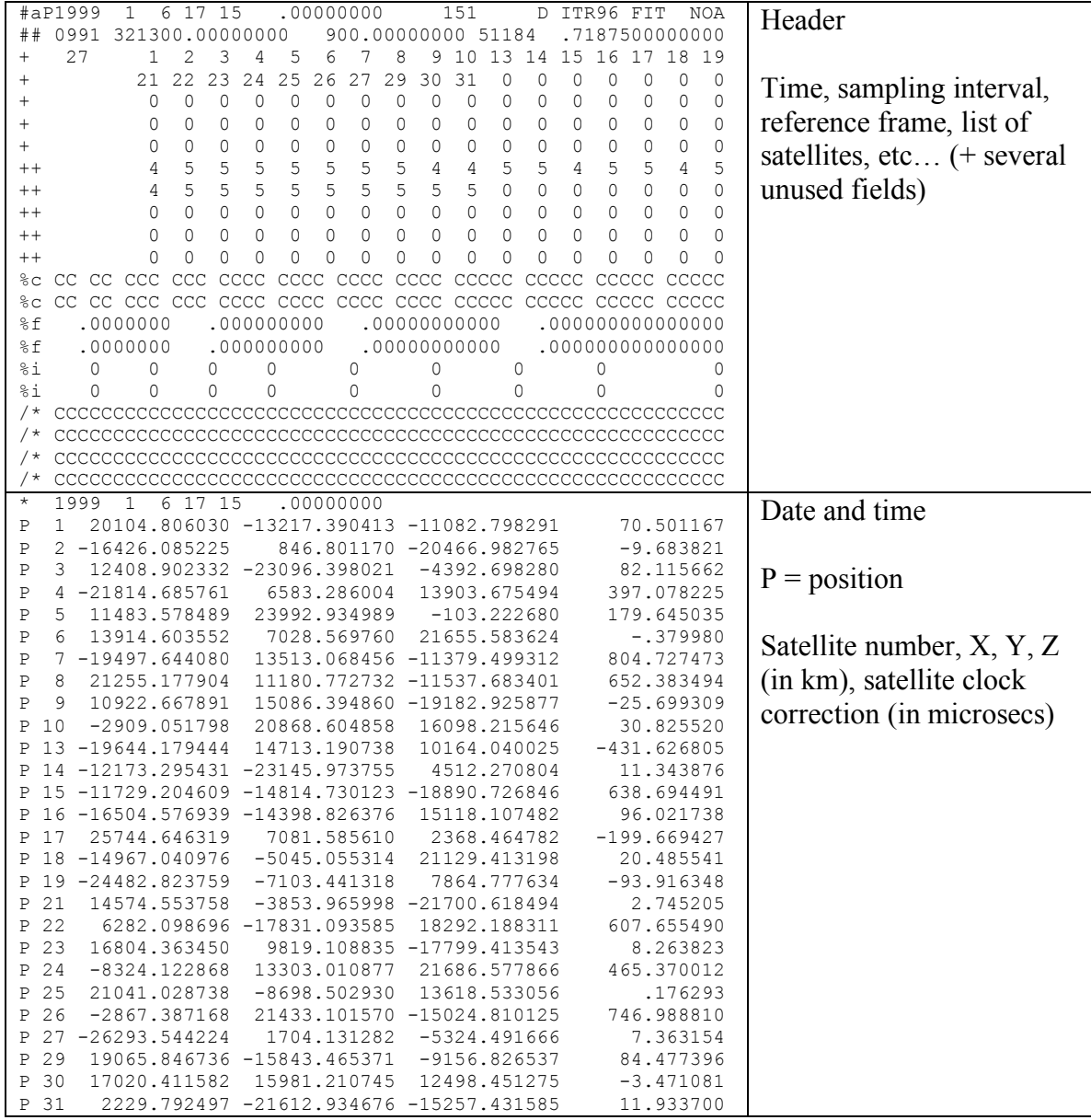

```
* 1999 1 6 17 30 .00000000
P 1 19452.467561 -11932.168876 -13430.167048 70.502088
  2 -17495.696948 -1288.487879 -19607.913315
…etc
                                                           Same, 15 minutes later
```
Satellite orbits are often visualized either by their "ground track" (= projection of their position on the Earth's surface), or as a "sky plot" (= polar representation, valid at a given location).

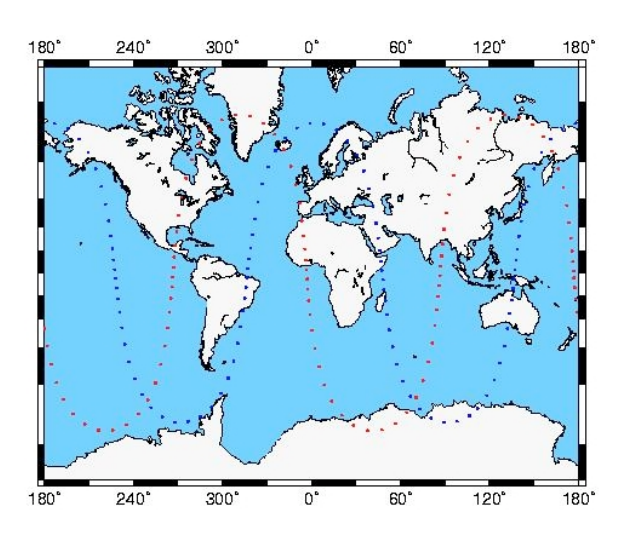

**Ground track = map of latitude, longitude of satellite.**

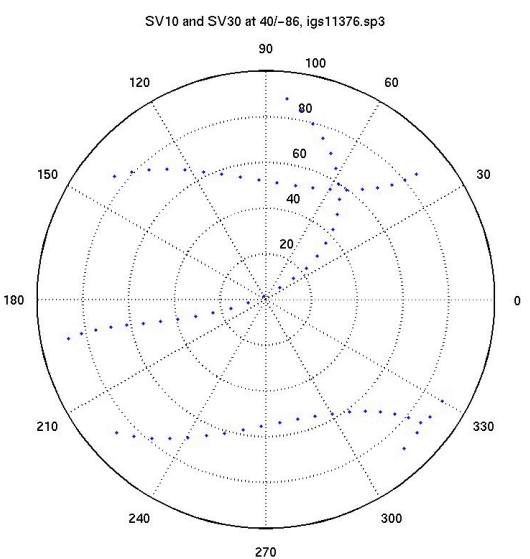

**Sky plot = polar representation of satellite elevation angle (0-90) and azimuth (0, 360) as see from a static position on Earth.**

#### **Assignment:**

Produce a ground track and a sky plot, at latitude 40N, longitude –86, for satellites 10 and 30, using the sp3 orbit file provided [igs11376.sp3]:

#### **1. Ground track:**

- a. Extract satellite position information from sp3 file for SV10 and SV30.
- b. Convert XYZ ECEF satellite coordinates to ellipsoidal coordinates using the Matlab function written for a previous lab.
- c. To check your code, verify that: Lat =  $45.87907012$  Lon =  $4.67657211$  Alt =  $433.8770$  m Corresponds to:  $X = 4433469.9438m$  Y = 362672.7267m Z = 4556211.6409 m
- d. Plot ground tracks on a Mercator projection (-80<latitude<80). For plotting the map, you may use GMT, Matlab, or any other software you are familiar with.

### **2. Sky plot:**

- a. Extract satellite position information from sp3 file.
- b. Compute ground station to satellite unit vector in geocentric XYZ coordinates.
- c. Convert that vector to unit vector (*i.e.* divide by range).
- d. Rotate it into a local North, East, Up frame (= local [n, e, u] topocentric frame at latitude 40N, longitude 86W) using the Matlab function written for a previous lab.
- e. Convert [n, e, u] coordinates to azimuth and elevation angle using: Horizontal length of unit vector =  $sqrt(n**2+e**2)$ Angle from Zenith to satellite  $=$  atan2(hlen,u) Azimuth from North =  $atan2(e,n)$
- f. Discard data when azimuth angle is below horizon.
- g. Plot data on a polar plot.

Use any combination of csh, GMT, C, F77, or Matlab. Provide source code, executable (code only if Matlab), and resulting plots with explanation if necessary.